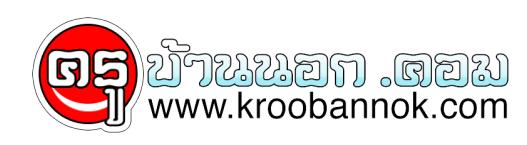

## **ท่องโลกอินเตอร์เน็ตอย่างมืออาชีพ**

นำเสนอเมื่อ : 28 พ.ค. 2552 ลองมาเรียนรู้จากที่นี่ได้เลย